# **Answers to Review Questions**

# **Chapter 1**

### **Multiple Choice**

- 1. b 2. a 3. d
- 4. b
- 5. c
- 6. a
- 7. c
- 8. b
- 9. a
- 10. a 11. d
- 12. b
- 13. c
- 14. b
- 15. c
- 16. a
- 17. b
- 18. d
- 19. b
- 20. b
- 21 c
- 22. a
- 23. d
- 24. a
- 25. b

### **True or False**

- 1. False
- 2. True
- 3. True
- 4. False
- 5. True
- 
- 6. False<br>7. True 7. True
- 8. False
- 9. False
- 10. False

#### **Short Answer**

1. Because without it, the computer could not run software.

- 2. A bit that is turned on represents 1, and a bit that is turned off represents 0.
- 3. A digital device
- 4. Keywords
- 5. Mnemonics
- 6. A compiler is a program that translates a high-level language program into a separate machine language program. The machine language program can then be executed any time it is needed. An interpreter is a program that both translates and executes the instructions in a high-level language program. As the interpreter reads each individual instruction in the program, it converts it to a machine language instruction and then immediately executes it. Because interpreters combine translation and execution, they typically do not create separate machine language programs.
- 7. Operating system

#### **Exercises**

- 1. *No solution -- This is a hands-on exercise to help you learn how to work with the Python interpreter in interactive mode.*
- 2. *No solution -- This is a hands-on exercise to help you learn how to work with the IDLE programming environment.*

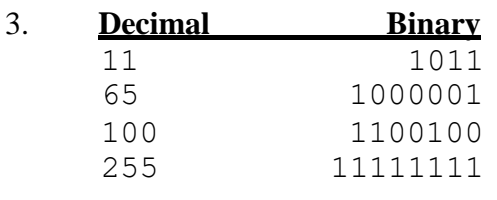

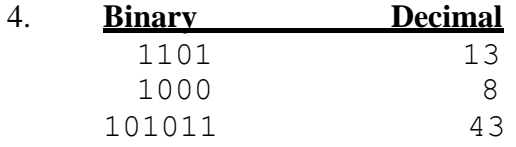

- 5. Here is an example: The ASCII codes for the name Marty are:
	- $M = 77$  $a = 97$  $r = 114$  $t = 226$  $y = 121$

6.

- Guido van Rossum is the creator of the Python programming language.
- Python was created in the late 1980s.

• Benevolent Dictator for Life

# **Chapter 2**

### **Multiple Choice**

- 1. c 2. b
- 3. d
- 4. b
- 5. a
- 6. c
- 7. a
- 8. b 9. d
- 10. a
- 11. b
- 12. d
- 13. b
- 14. a
- 15. a
- 16. c
- 17. a
- 18. b
- 19. a 20. b
- 21. b
- 22. b

# **True or False**

- 1. False
- 2. True
- 3. False<br>4. True
- 4. True
- 5. False

## **Short Answer**

- 1 Interview the customer
- 2. An informal language that has no syntax rules, and is not meant to be compiled or executed. Instead, programmers use pseudocode to create models, or "mock-ups" of programs.
- 3. (1) Input is received.
	- (2) Some process is performed on the input.
	- (3) Output is produced.
- 4. float
- 5. Floating point division returns a floating point number that may include fractions. Integer division returns an integer and ignores any fractional part of the division result.
- 6. A magic number is an unexplained value that appears in a program's code. Magic numbers can be problematic, for a number of reasons. First, it can be difficult for someone reading the code to determine the purpose of the number. Second, if the magic number is used in multiple places in the program, it can take painstaking effort to change the number in each location, should the need arise. Third, you take the risk of making a typographical mistake each time you type the magic number in the program's code.
- 7. The named constant makes the program more self-explanatory. In a math statement, it is evident that PI represents the value of pi. Another advantage to using the named constant is that widespread changes can easily be made to the program. Let's say the value of pi appears in several different statements throughout the program. If you need to change the number of decimal places of precision used with the number, the initialization value in the declaration of the named constant is the only value that needs to be modified. For example, to use only two decimal places of precision, the declaration can be changed to:

PI = 3.14

The new value of 3.14 will then be used in each statement that includes the  $PI$  constant. Another advantage to using the named constant is that it helps to prevent the typographical errors that are common when using magic numbers. For example, if you accidentally type 31.4159 instead of 3.14159 in a math statement, the program will calculate the wrong value. However, if you misspell PI, the Python interpreter will display a message indicating that the name is not defined.

## **Algorithm Workbench**

```
1. height = int(input('Enter your height: '))
2. color = input('Enter your favorite color: ')
3. a. b = a + 2b. a = b * 4c. b = a / 3.14d. a = b - 84. a. 12 
    b. 4 
    c. 2 
    d. 6
    e. 2
5. \text{total} = 10 + 14
```
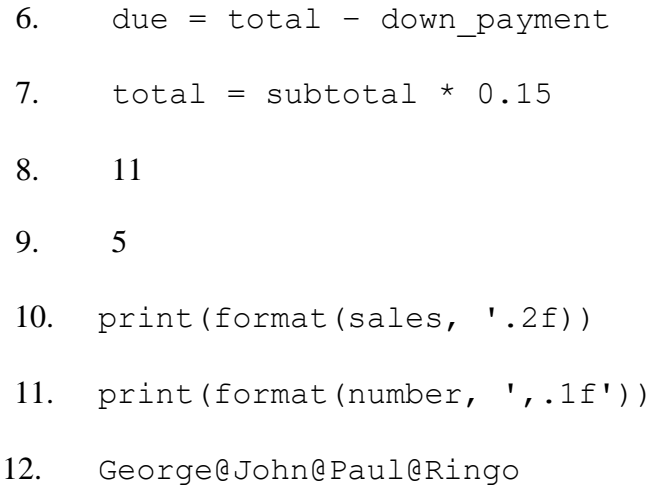

# **Chapter 3**

### **Multiple Choice**

- 1. c 2. b
- 3. d
- 4. a
- 5. c
- 6. b
- 7. c 8. b
- 9. a
- 10. b
- 11. c
- 12. a

# **True or False**

- 1. False
- 2. False
- 3. False
- 4. True
- 5. True

## **Short Answer**

- 1. A conditionally executed statement is performed only when a certain condition is true.
- 2. A dual alternative decision structure
- 3. The and operator connects two Boolean expressions into one compound expression. Both subexpressions must be true for the compound expression to be true.
- 4. The or operator connects two Boolean expressions into one compound expression. One

or both sub expressions must be true for the compound expression to be true. It is only necessary for one of the subexpressions to be true, and it does not matter which.

- 5. The and operator.
- 6. A flag is a variable that signals when some condition exists in the program. When the flag variable is set to False, it indicates the condition does not exist. When the flag variable is set to True, it means the condition does exist.

#### **Algorithm Workbench**

```
1. if x > 100:
         y = 20z = 402. if a < 10:
         b = 0c = 13. if a < 10:
         b = 0else:
         b = 994. if score >= A score:
         print('Your grade is A.')
    else:
         if score >= B_score:
              print('Your grade is B.')
         else:
              if score >= C_score:
                   print('Your grade is C.')
              else:
                   if score >= D_score:
                         print('Your grade is D.')
                   else:
                         print('Your grade is F.')
5. if amount1 > 10 and amount2 < 100:
         if amount1 > amount2: 
              print (amount1)
         elif amount2 > amount1: 
              print (amount2) 
         else: 
              print('Both values are the same.')
6. if speed >= 24 and speed <= 56:
```

```
print ('Speed is normal.')
    else: 
         print ('Speed is abnormal.')
 7. if points < 9 or points > 51: 
         print ('Invalid points')
    else: 
          print ('Valid points')
```
# **Chapter 4**

# **Multiple Choice**

- 1. b 2. d
- 3. d
- 4. a
- 5. c
- 6. b
- 7. d
- 8. a
- 9. b
- 10. c
- 11. d
- 12. a

## **True or False**

- 1. False
- 2. True
- 3. True
- 4. False
- 5. True
- 6. False
- 7. False

## **Short Answer**

- 1. A condition-controlled loop uses a true/false condition to control the number of times that it repeats.
- 2. A count-controlled loop repeats a specific number of times.
- 3. An *infinite loop* continues to repeat until the program is interrupted. Infinite loops usually occur when the programmer forgets to write code inside the loop that makes the test condition false. Here is an example of Python code that contains an infinite loop:

 $x = 99$ while  $x > 0$ : print (x)

- 4. If the accumulator starts with any value other than 0, it will not contain the correct total when the loop finishes.
- 5. You can write a loop that processes a list of data items even though you do not know the number of data items in the list, and without requiring the user to know the number of items in the list in advance.
- 6. A sentinel value must be unique enough that it will not be mistaken as a regular value in the list.
- 7. This saying, sometimes abbreviated as GIGO*,* refers to the fact that computers cannot tell the difference between good data and bad data. If a user provides bad data as input to a program, the program will process that bad data and, as a result, will produce bad data as output.
- 8. When input is given to a program, it should be inspected before it is processed. If the input is invalid, the program should discard it and prompt the user to enter the correct data.

Specifically, the input is read, and then a loop is executed. If the input data is bad, the loop executes its block of statements. The loop displays an error message so the user will know that the input was invalid, and then it reads the new input. The loop repeats as long as the input is bad.

#### **Algorithm Workbench**

```
1. product = 0while product < 100:
        number = int(input('Enter a number: '))product = number * 102. again = 'v'while again == 'y': num1 = float(input('Enter a number: '))
         num2 = float(input('Enter another number: '))
        sum = num1 + num2 print ('The sum of the numbers you entered is', sum)
        again = input('Do you want to do that again? (y/n): ')
3. for number in range(0, 1001, 10): 
          print(number)
4. \text{total} = 0.0 for counter in range(10):
              number = float(input('Enter a number: '))
```

```
total += number print ('The total is', total)
5. denominator = 30 
     total = 0for numerator in range(1, 31): 
          value = numerator / denominator
         total = total + value denominator -= 1 
     print (total)
6. a. x \neq 1b. x * = 2c. x \neq 10d. x = 1007. for row in range(10):
         for column in range(15):
             print('#', end='')
         print()
8.
     number = float(input('Enter a positive nonzero number: '))
     while number \leq 0:
          print('That is an invalid value.')
          number = float(input('Enter a positive nonzero number: 
')) 
     print ('Thanks!')
9.
     number = int(int[Input('Enter a number between 1 and 100: '))while number < 1 or number>100: 
         print('That is an invalid value.')
          number = int(input('Enter a number between 1 and 100: ')) 
      print ('Thanks!')
```